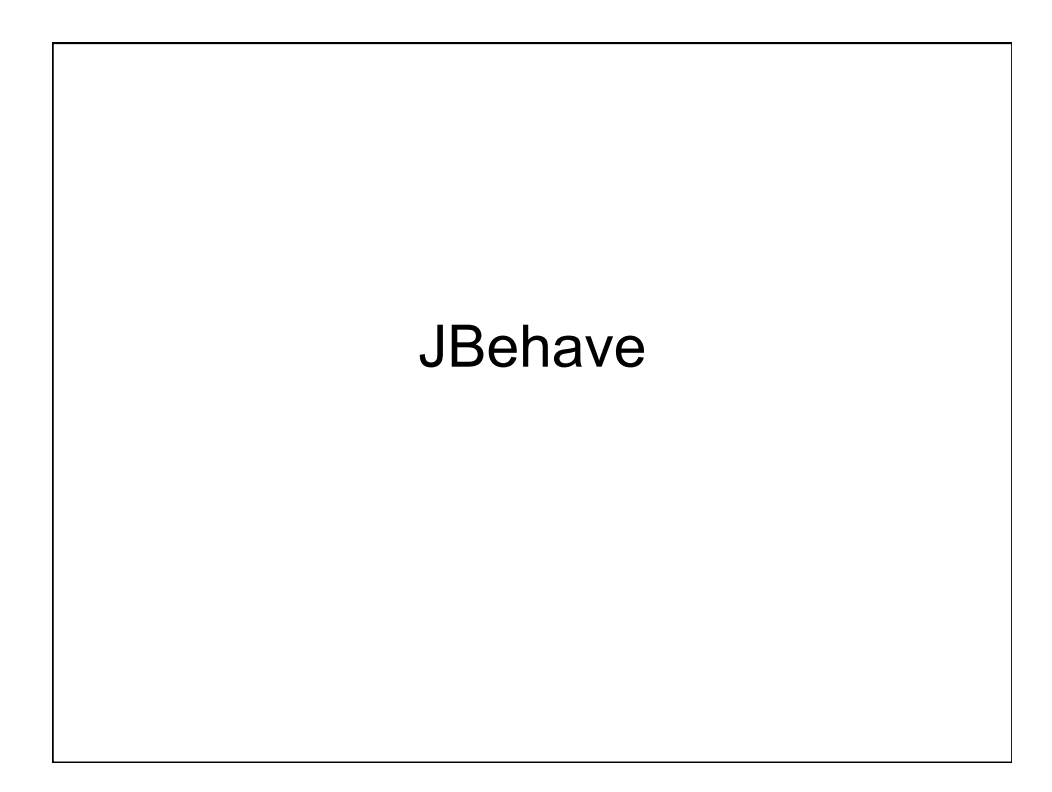

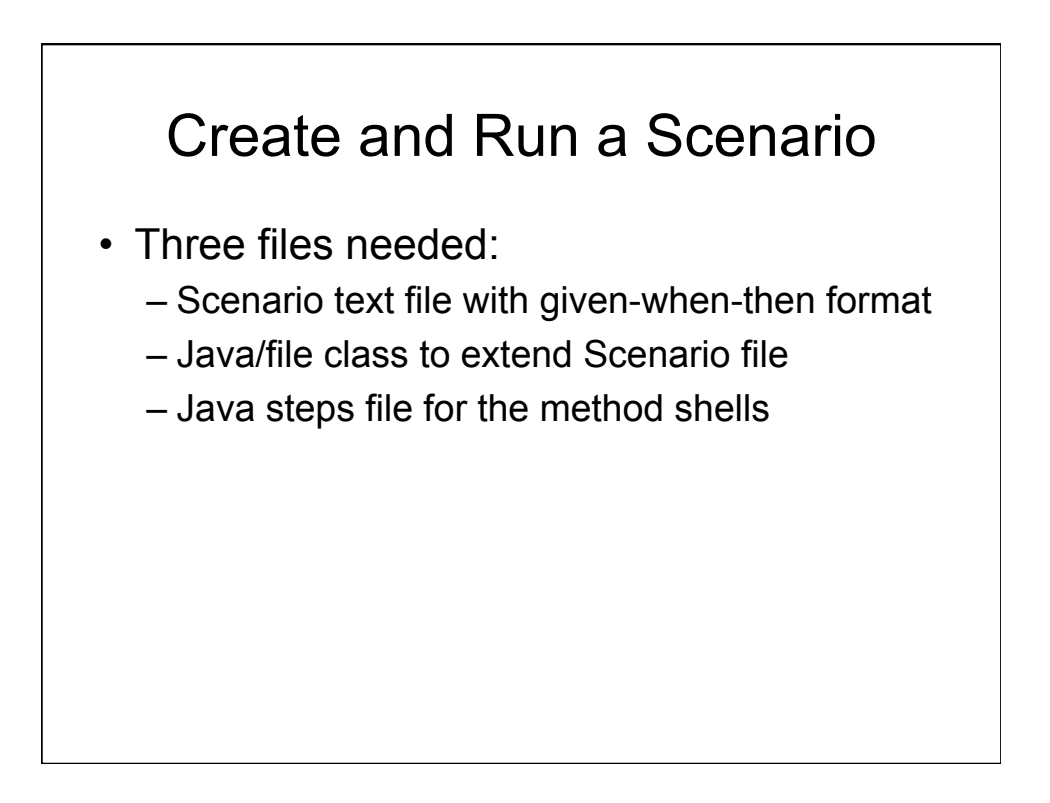

## Sample scenario text file (make\_pancakes\_scenario)

Scenario: Making pancakes in a skillet Given some pancake batter And a hot frying pan When I pour the batter into the frying pan And wait for 2 minutes or until the sides are dry And flip the pancake over And wait for 1 minute Then I get a cooked pancake

## Sample Java file/class (MakePancakesScenario.java)

package com.cse.simple.stories;

import org.jbehave.scenario.Scenario;

public class MakePancakesScenario extends Scenario { public MakePancakesScenario() { super (new PancakeCookingSteps() );

}

}

## Sample Java steps file(1) (PancakeCookingSteps.java)

package com.cse.simple.steps;

import org.jbehave.core.annotations.Given; import org.jbehave.core.annotations.Then; import org.jbehave.core.annotations.When;

public class PancakeCookingSteps { @Given("some pancake batter") public void howMuchBatter() { // add code for amount of batter }

@Given("hot frying pan") public void heatFryingPan() { // add code to determine heat }

@When("I pour the batter into the frying pan") public void startCooking() { // add code to start cooking

// continued on next slide

}

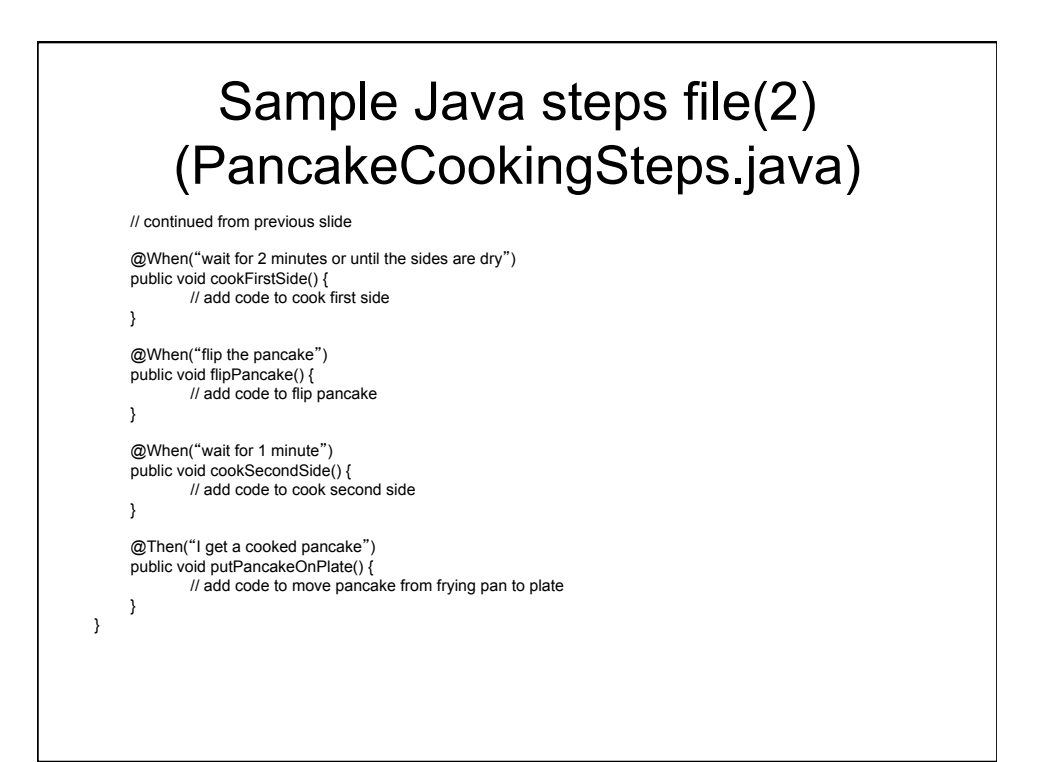